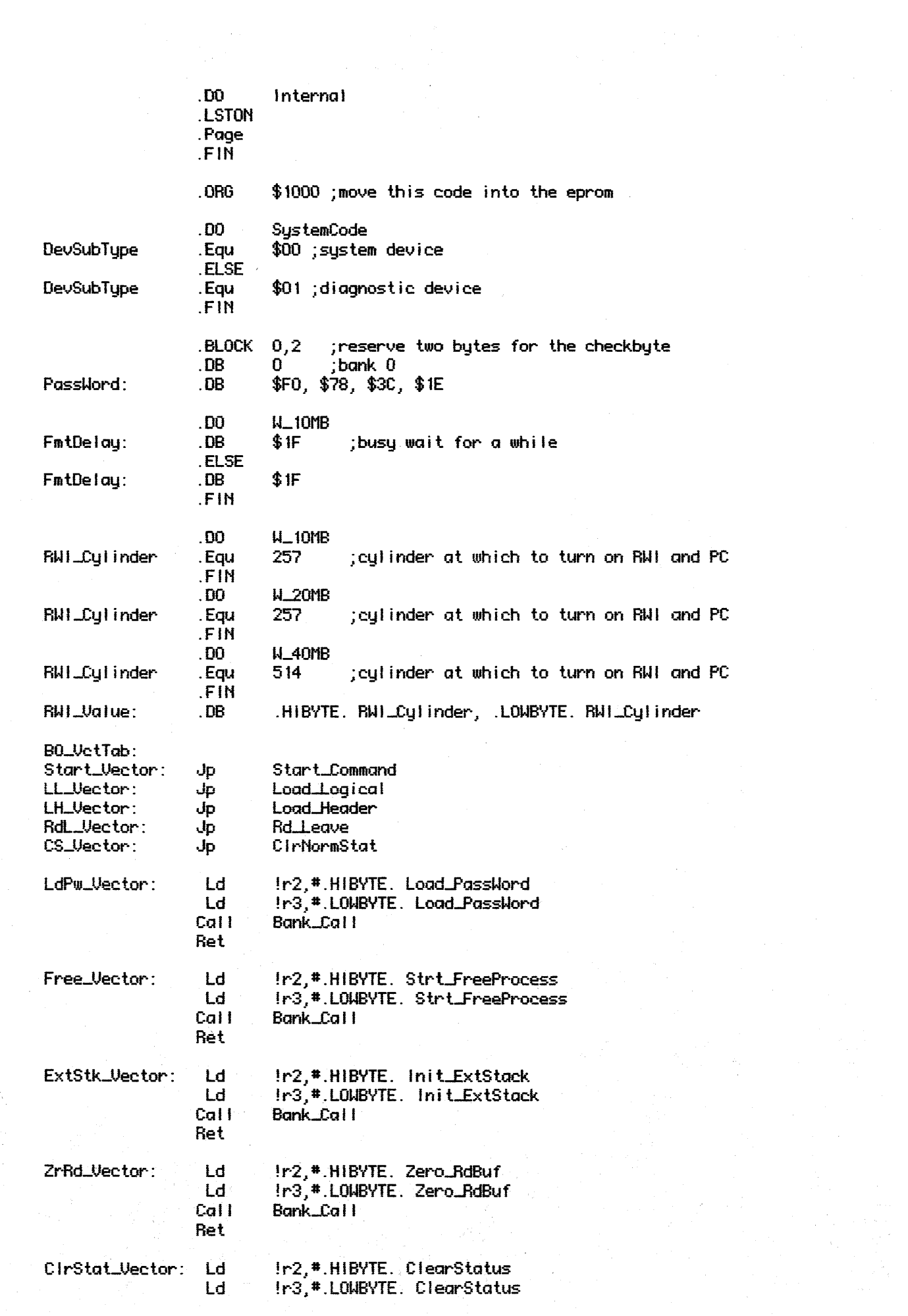

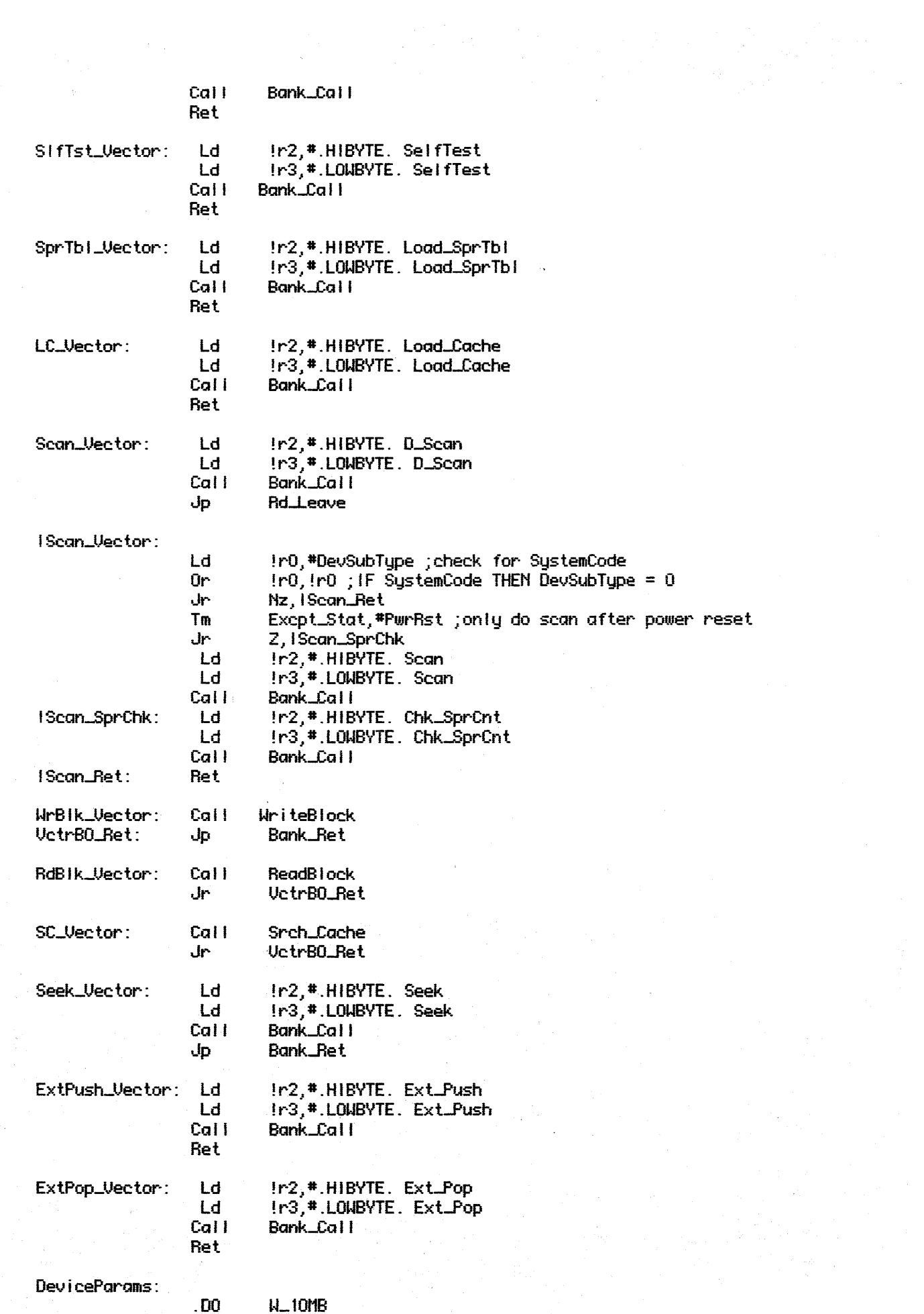

```
.ASCII 'Widget-10 
.DB $00, $01, $0 + DevSubType 
.OB HiRevNumber, loRevNumber 
.DB $00, $4C, $00<br>.DN 532 :number of
.OW 532 ;number of bytes per block 
.OW 514 ;number of cylinders is 514 
.OB $02 ;number of heads is 2 
.DB NbrSctrs 
.DB $00, $00 176 ;number of spare possible . LSTOFF 
.FIN 
.00 Internal . LSTON 
.FIN 
.00 W-20MB 
.ASCII 'Widget-20 
.DB $00,$01,$10 + DevSubType<br>DB     HiRevNumber,LoRevNumber
.OB HiRevNumber. LoRevNumber 
.DB $00, $98} $00 
.OW 532 ;number of bytes per block 
.OW 514 ;number of cylinders is 514 
.DB $02 ;number of heads is 2 
.OB NbrSctrs 
.OB tOO} $00, 76 ;number of spare possible . LSTOFF 
.FIN 
.DO Internal
. LSTON 
.FIN 
.00 W_40MB 
.ASCII 'Widget-40 
.DB     $00, $01, $20 + DevSubType<br>DB     HiRevNumber. LoRevNumber.
.DB HiRevNumber, LoRevNumber 
.OB $01, $30, $00 
.OW 532 ;number of bytes per block 
.OW 1028 ;number of cylinders is 1028 
.DB $02 ;number of heads is 2 
.DB NbrSctrs 
.DB $OO~ $OO~ 76 ;number of spare possible . LSTOFF 
.FIN 
.00 Internal<br>.LSTON
.FIN
```
Dev\_Parm\_Len .Equ .PC. - DeviceParams

. LSTOFF